# **Tecnología .NET en Tratamiento Digital de Imágenes: Librería CImagen y Aplicación CImagenMDI**

Gómez F.J., Fernández-Caballero A., López M.T.

Universidad de Castilla-La Mancha, Escuela Politécnica Superior de Albacete Departamento de Informática, Albacete, España {fgomez, caballer, mlopez}@info-ab.uclm.es http://www.info-ab.uclm.es

**Resumen.** CImagenMDI v2.1 es una aplicación con entorno MDI (Multiple Document Interface) desarrollada en Microsoft Visual C++ .NET 2003 por el profesorado de la asignatura Tratamiento Digital de Imágenes a partir de una librería de tratamiento digital de imágenes denominada CImagen con la finalidad de servir como ayuda al alumno para la realización de sus prácticas así como para ilustrar de forma sencilla la utilización y posible implementación de muchos de los algoritmos vistos en clase. Se muestra en este artículo el uso tanto de la librería CImagen como su herramienta asociada CImagenMDI en tareas de docencia y de investigación en el Departamento de Informática de la Universidad de Castilla-La Mancha.

#### **1 Introducción**

La Visión Artificial es una materia con aplicaciones múltiples en diversas disciplinas científicas e industriales. El análisis y el diseño de algoritmos eficientes en Tratamiento Digital de Imágenes son componentes críticos en cualquier metodología de procesamiento de imágenes y visión artificial. Resulta útil para la formación académica de un estudiante en informática disponer de conocimientos muy prácticos sobre las operaciones de tratamiento de imágenes y sobre la manera de implementar estas operaciones. Esta realidad se ve aún más reforzada cuando hablamos de alumnos de proyecto fin de carrera en temas relacionados con la visión artificial. Aún más todavía cuando tratamos con alumnos cuya línea investigadora en programas de doctorado está directamente relacionada con el tratamiento digital de las imágenes.

Cuando en el curso 1999/2000 se implantan los nuevos planes de estudio de las Ingenierías Técnicas en Informática de Sistemas y Gestión y de la Ingeniería Informática en la Escuela Politécnica Superior de Albacete, le corresponde al profesor Francisco Javier Gómez la puesta en marcha de una asignatura, Tratamiento Digital de Imágenes, optativa de 6 créditos y situada en 3er curso en las tres titulaciones antes mencionadas.

Eran tiempos en que todavía y de forma mayoritaria se utilizaban en las aulas los retroproyectores y las transparencias de acetato, aunque ya comenzaban a instalarse los primeros cañones conectados a un PC. Ante la necesidad evidente y deseable de ejemplificar muchos de los algoritmos que se ven en clase [1]-[8] de una forma ágil y dinámica de cara a una mayor comprensión y entendimiento por parte del alumno, el profesor decide iniciar el desarrollo de una librería –denominada CImagen- que implemente dichos algoritmos. Se decide partir de cero, sin reutilizar nada que ya estuviera hecho con el fin de poder mostrar al alumno no sólo el efecto de la aplicación de cada uno de los algoritmos sino también para que aprendiera a realizar por sí mismo una librería del mismo tipo, aunque más reducida, de cara a las prácticas de la asignatura. También se pone a disposición del alumnado la aplicación CImagenMDI, totalmente basada en la librería.

Por las mismas fechas, en el grupo de investigación del que forman parte los autores, surge la necesidad de desarrollar una librería de tratamiento digital de imágenes, que pudiera ser utilizada por todos los miembros del grupo y que fuese fácilmente adaptable y ampliable según se requiriese en un futuro. Las necesidades fundamentales parten de la tesis doctoral del profesor Antonio Fernández-Caballero [9]. Se ha consagrado, por tanto, la herramienta como una pieza fundamental tanto para la docencia como para la investigación en el campo de la visión computacional en el departamento de Informática de la Universidad de Castilla-La Mancha.

#### **2 Uso de MS Visual C++ .Net 2003**

Desde aquellos momentos de puesta en marcha de las primeras versiones de la librería y de la aplicación, programado bajo Microsoft Visual C++, el uso de las nuevas tecnologías en la educación ha experimentado un extraordinario crecimiento. Por ello, en este último curso se ha puesto a disposición de los alumnos una nueva versión desarrollada íntegramente bajo tecnología .NET.

Microsoft Visual C++ es un entorno de desarrollo de programación utilizado en la familia de sistemas operativos de Microsoft Windows. Hasta la versión 6.0, Visual C++ basaba fundamentalmente su potencia en el uso de la librería denominada Microsoft Foundation Class or MFC. Esta versión de Visual C++ está incluida en el paquete Visual Studio, pero no comparte la misma interfaz de diseño que los demás productos de la misma familia, como puede ser Visual Basic. Con la llegada de Visual Studio .Net, por primera vez, todas las aplicaciones de Visual Studio tienen la misma interfaz de diseño. Por otra parte, los programadores de MS Visual C++ no tenían a su alcance una auténtica aplicación "visual". Afortunadamente, la versión de Visual Studio .Net 2003 incorpora toda la potencia de la programación visual, aprovechándose de ello también Visual C++ .Net 2003.

Otra característica adicional que ha llevado a pasar a Visual C++ .Net es que la implementación de código C++ es mucho más acorde a los estándares ANSI/ISO. En esta versión Microsoft se ha acercado a un 98% de ajuste a los estándares de C++, con lo que se abre la puerta a interactuar con otros productos escritos en  $C++y$  que no son de Microsoft, dado su mayor grado de portabilidad. De sumo interés es igualmente, tanto en el campo docente como investigador, otra gran mejora aportada en la versión, a saber, que se ha incrementado en un 20% el rendimiento en operaciones de coma flotante. Esto es fundamental en cualquier aplicación de tratamiento digital de imágenes.

Se describen en primer lugar en este artículo las características principales de la librería CImagen y de la herramienta CImagenMDI (ver figura 1). Y, a continuación se ofrecen algunos resultados asociados a la docencia y a la investigación en visión artificial en los que se ha usado el software descrito.

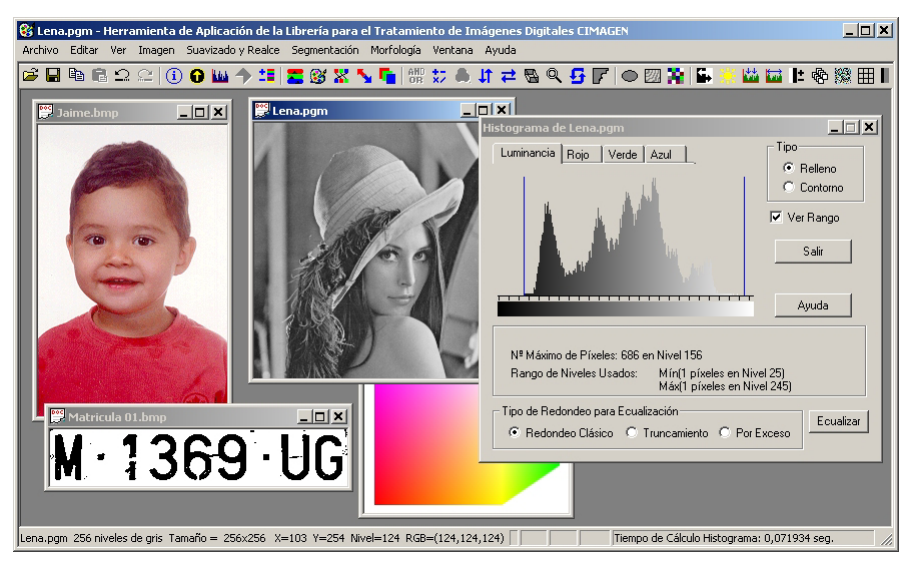

**Fig. 1.** Ejemplo del uso multiventana de la aplicación CImagenMDI

## **3 Características Principales**

### **3.1 La Librería CImagen**

La librería CImagen es usada desde cualquier aplicación compatible, resolviendo la mayor parte de las necesidades a las que se enfrentan los alumnos en la asignatura. La librería CImagen está compuesta por 3 archivos (CImagen.h, CImagen.lib y CImagen.dll) y es usada actualmente desde multitud de proyectos Visual C++. Nótese que la librería está en constante crecimiento, al ir incorporándose nuevas operaciones sobre las imágenes, año tras año. Sus características principales son:

- Manipulación de imágenes en formatos RAW y PGM con un máximo de 256 niveles de gris y BMP de 1, 4, 8 y 24 bits/píxel sin comprimir.
- Completa información de la imagen (nombre, profundidad de color, nº de niveles, dimensiones, tamaño, valor de un píxel, valor RGB de un píxel, valor medio de una fila, de una columna o de toda la imagen, etc.).
- Operaciones aritméticas (suma, diferencia, producto, valor medio, el más claro, el más oscuro, nº de píxeles en que se diferencian dos imágenes).
- Operaciones geométricas (traslación, escalado, rotación, recorte, volteo vertical y horizontal).
- Operaciones lógicas (NOT, AND, OR, XOR, NAND, NOR) y operaciones de conjuntos (complemento, reflexión, traslación, unión, intersección y diferencia) en imágenes binarias.
- Operaciones básicas de morfología matemática (dilatación, erosión, apertura y cierre).
- Funciones para el manejo y tratamiento de la paleta, cambios en la profundidad del color de la imagen, separación en canales RGB, así como para la transformación de una imagen en color a niveles de gris.
- Algoritmos de suavizado y realce (negativo, brillo, ecualización del histograma, transformaciones lineales y no lineales (cúbica, cuadrada, raíz cuadrada, raíz cúbica, sigmoide senoidal, sigmoide tangencial) para la mejora de contraste, planos de bits, gran variedad de filtros (media, mediana, etc.).
- Tratamiento del ruido (blanco, coloreado, aleatorio, uniforme).
- Operadores para la detección de líneas (verticales, horizontales, diagonales), bordes (Roberts, Sobel, Prewitt, Laplaciana).
- Aplicación de máscaras de convolución definibles por el usuario.
- Umbralización global y local adaptativa contemplando distintos valores de umbral y niveles de salida.
- Cálculo de la Transformada Rápida de Fourier (FFT).
- Diversos efectos (elipse, emboss, mosaico, hoover).

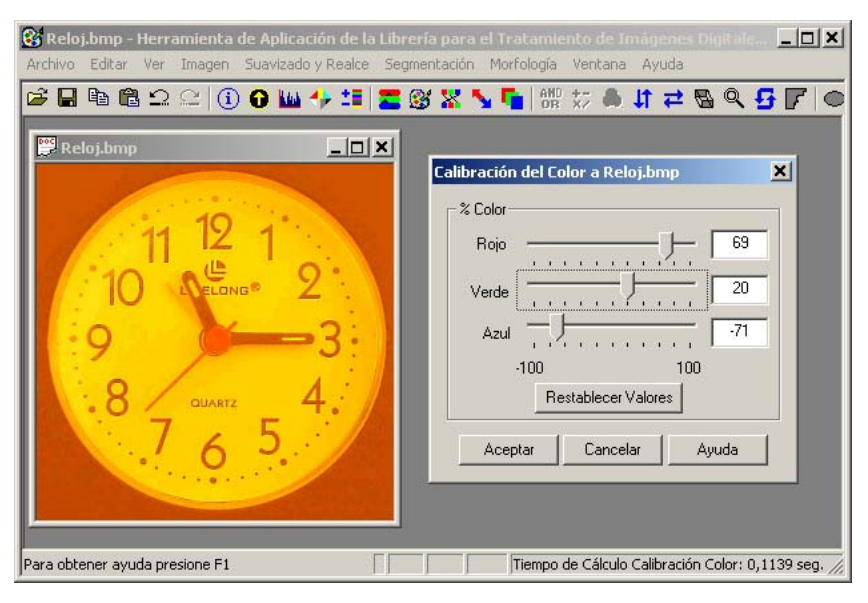

**Fig. 2.** Ejemplo del uso de la aplicación CImagenMDI: calibración del color

#### **3.2 La Aplicación CImagenMDI**

Como también se ha comentado con anterioridad, con el fin de poder probar y comprobar las diversas rutinas que se han ido incorporando a la librería CImagen, se desarrolló una aplicación denominada CImagenMDI, cuyas características principales son:

• Es un entorno multiventana enteramente desarrollado bajo Microsoft Visual C++ .NET 2003 que muestra de una forma gráfica y sencilla el funcionamiento de todos los algoritmos incluidos en la librería CImagen (ver figuras 1 a 5).

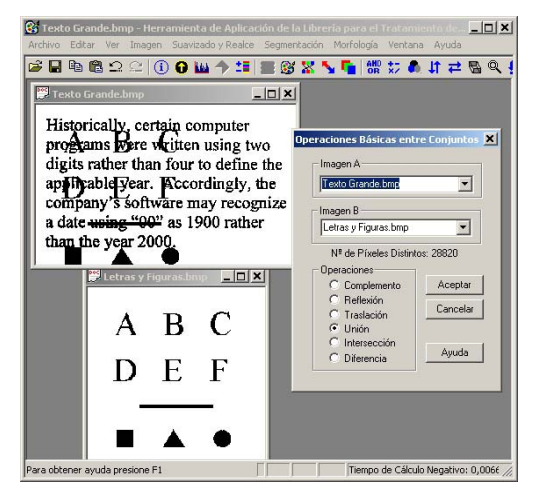

**Fig. 3.** Ejemplo del uso de la aplicación CImagenMDI: operaciones básicas entre conjuntos

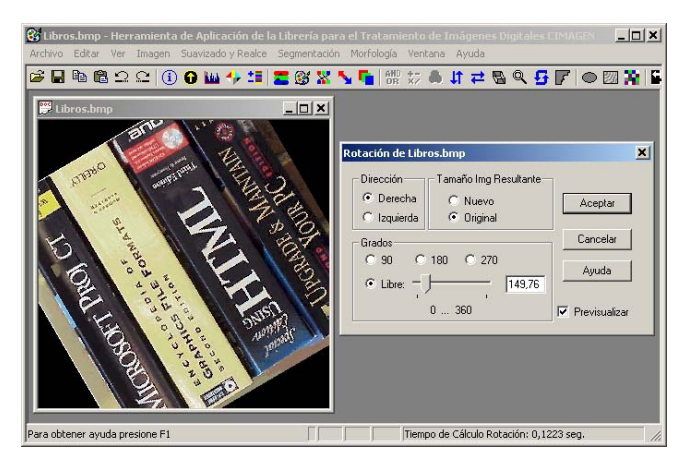

**Fig. 4.** Ejemplo del uso de la aplicación CImagenMDI: rotación

- Aporta un sistema integrado de Ayuda en formato HTML (ver apartado 3.3).
- Ofrece una completa información de la imagen (nombre, profundidad de color, nº de niveles, dimensiones, tamaño, valor de un píxel, valor RGB de un píxel, valor medio de una fila, de una columna o de toda la imagen, etc.), así como de la situación en memoria principal del DIB que contiene la imagen.
- Posibilidad de descarga de archivos BMP, RAW y PGM desde una dirección URL de Internet, así como el envío por correo electrónico de una imagen. Soporte TWAIN para dispositivos de captura de imágenes (escáneres, cámaras digitales, etc).
- Contempla las funciones de Copiar/Pegar (Copy/Paste) utilizando el portapapeles para realizar trasvase de imágenes con otras aplicaciones, y de Deshacer/Rehacer (Undo/Redo) incluyendo 8 niveles posibles.
- Monitorización del tiempo de ejecución de muchas de las funciones de la clase.
- El programa instalador lo instala junto con más de 100 imágenes de prueba creando varios directorios según el tipo de imágenes de ejemplo que se deseen instalar.
- CImagenMDI v2.1 funciona bajo Windows 98/Me/NT/2000/XP estando la aplicación optimizada para trabajar en una resolución de 1024x768 y fuentes pequeñas (96 ppp), por lo que se recomienda utilizar dicha configuración si es posible.

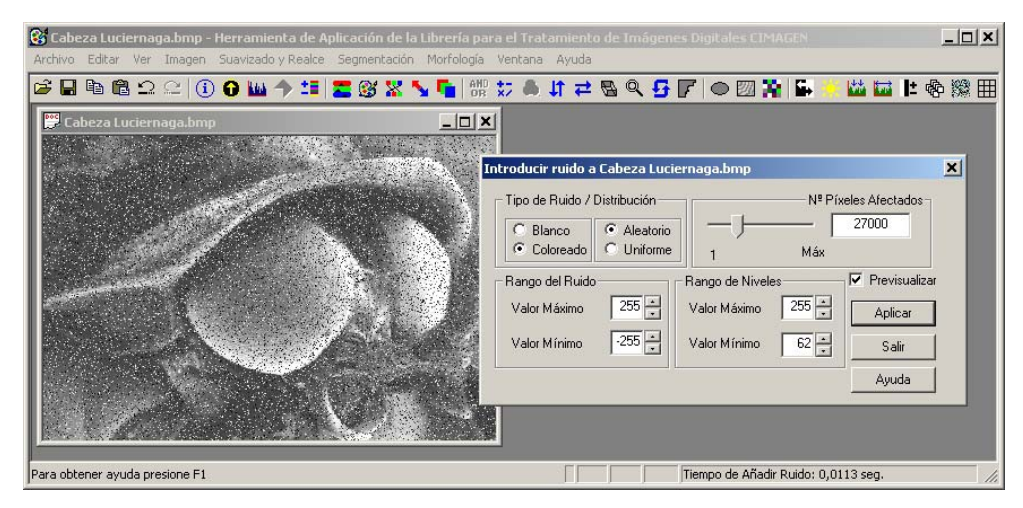

**Fig. 5.** Ejemplo del uso de la aplicación CImagenMDI: introducción de ruido

Tanto la librería CImagen como la aplicación CImagenMDI v2.1 pueden descargarse desde la página Web de la asignatura Tratamiento Digital de Imágenes: http://www.infoab.uclm.es/asignaturas/42576/tdi.html.

#### **3.3 El Sistema de Ayuda Integrado**

El Sistema de Ayuda Integrado se plantea como una herramienta imprescindible dentro del componente práctico docente de la asignatura. De este modo, se dota a esta asignatura del elemento adicional de informática educativa en forma de autoayuda al alumno.

Tras ofrecer una breve descripción de la herramienta, detallar todas las novedades en la versión actual frente a las anteriores y mostrar información acerca de los formatos BMP, RAW y PGM, describe de forma clara y concisa la estructura de la clase CImagen (funciones y estructuras utilizadas). En la ayuda propia de cada una de las funciones (o métodos) se muestra el interfaz (parámetros y valores de retorno), las restricciones de uso, un ejemplo concreto de cómo utilizar la función (ver figura 6), una breve descripción teórica del algoritmo y referencias bibliográficas a las que el alumno puede remitirse.

Otro apartado de sumo interés en el Sistema de Ayuda Integrado es el de trucos interesantes de Visual C++, donde los alumnos, de cara a sus prácticas, pueden encontrar solución a los problemas de programación más corrientes.

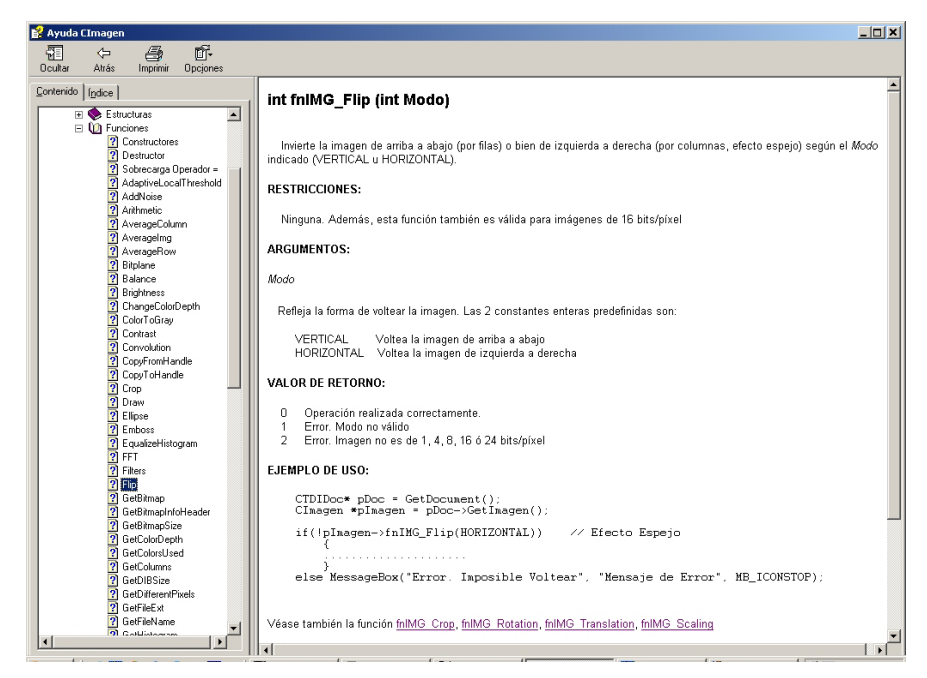

**Fig. 6.** Aplicación CImagenMDI: sistema de ayuda on-line

### **4 Resultados en la Docencia**

Los beneficios de haber podido contar con la librería CImagen y la herramienta CImagenMDI para impartir la asignatura Tratamiento Digital de Imágenes han sido muchos. Las ventajas para el profesorado son grandes al haberse podido cumplir con los objetivos fijados inicialmente en la asignatura. En efecto, las clases teóricas están perfectamente homogeneizadas con una importante parte práctica que permite reforzar con vistosos ejemplos todos los conceptos teóricos enseñados. El alumno, por su parte, se beneficia del mismo modo del cumplimiento de los objetivos. Por una parte dispone de una clase base CImagen en la que se puede fijar para el diseño de sus propias prácticas. También tiene acceso a las librerías completas de CImagen, de modo que puede usar toda su potencia en sus propios proyectos. Y, por último, tiene a su alcance la herramienta CImagenMDI que le permite comprobar y verificar que los algoritmos implementados por él mismo se corresponden con las salidas esperadas. Se espera que durante el próximo curso académico, ahora que se ha incorporado la versión Visual C++ .Net 2003, los alumnos encuentren una mayor facilidad a la hora de acercarse a un entorno realmente visual.

La librería CImagen ha sido usada (y sigue usándose) igualmente en diversos proyectos fin de carrera relacionados con visión artificial en la carrera de Ingeniería en Informática en la Escuela Politécnica Superior de Albacete de la Universidad de Castilla-La Mancha [10]- [13].

### **5 Resultados en la Investigación**

La librería CImagen ha sido una componente fundamental a la hora de manipular las imagines usadas en la tesis de Antonio Fernández-Caballero [9]. Su sencillez de manejo y su versatilidad han permito ofrecer una gama muy amplia de ejemplos ilustrativos de la bondad de los algoritmos propuestos en la investigación. También se ha usado como base única en las imágenes ejemplo recogidas en los artículos relacionados con la temática investigadora del grupo [14]-[17].

 La librería CImagen, en la actualidad, es usada intensamente en dos tesis doctorales más que se están desarrollando en el seno del mismo grupo de investigación.

#### **Referencias**

- 1. González, R.C., Woods, R.E.: Tratamiento Digital de Imágenes. Addison-Wesley/Díaz de Santos (1996)
- 2. González, J.: Visión por Computador. Paraninfo (1999)
- 3. Jain, A.K.: Fundamentals of Digital Image Processing. Prentice-Hall (1989)
- 4. Brown, C.W., Shepherd, B.J.: Graphics File Format. Reference and Guide. Prentice-Hall (1995)
- 5. The Graphics File Format Page. http://www.dcs.ed.ac.uk/home/mxr/gfx/
- 6. Ceballos, F.J. Microsoft Visual C++. Aplicaciones para Win32. 2ª ed. Ra-ma (1999)
- 7. de la Escalera, A.: Visión por Computador. Fundamentos y Métodos. Prentice-Hall (2001)
- 8. Pajares, G., de la Cruz, J.M.: Visión por Computador. Imágenes Digitales y Aplicaciones. Ra-ma (2001)
- 9. Fernández-Caballero, A.: Modelos de interacción lateral en computación acumulativa para la obtención de siluetas. Tesis doctoral, Universidad Nacional de Educación a Distancia (2001). ISBN 84-8427-177-3
- 10. Mateo, J.L.: Estudio comparativo de los algoritmos de eliminación de ruido en imágenes médicas obtenidas mediante ultrasonografía. Proyecto Fin de Carrera, EPSA, UCLM (2001). Tutor: A. Fernández-Caballero.
- 11. López, L.: Sistema visual avanzado para el control del tráfico en autovías y autopistas. Proyecto Fin de Carrera, EPSA, UCLM (2001). Tutores: A. Fernández-Caballero, M.L. Alonso.
- 12. Vega, J.M.: Obtención de parámetros cardiacos por medio de la segmentación automática del ventrículo izquierdo para la detección de enfermedades coronarias. Proyecto Fin de Carrera, EPSA, UCLM (2002). Tutor: A. Fernández-Caballero.
- 13. Collado, M.: Morfología matemática: Estudio y aplicaciones en tratamiento digital de imágenes. Proyecto Fin de Carrera, EPSA, UCLM (2002). Tutor: F.J. Gómez.
- 14. Fernández-Caballero, A., Mira, J., Gómez, F.J., Fernández, M.A.: Foetal age and weight determination using a lateral interaction inspired net. Bio-Inspired Applications of Connectionism, 6th International Work Conference on Artificial and Natural Neural Networks, IWANN2001, Lecture Notes in Computer Science 2085 (2001) 660-670
- 15. Fernández-Caballero, A., Mira, J., Fernández, M.A., López, M.T.: Segmentation from motion of non-rigid objects by neuronal lateral interaction. Pattern Recognition Letters, vol. 22, no. 14 (2001) 1517-1524
- 16. Fernández-Caballero, A., Mira, J., Delgado, A.E., Fernández, M.A.: Lateral interaction in accumulative computation: A model for motion detection. Neurocomputing, vol. 50C (2003) 341- 364
- 17. Fernández-Caballero, A., Fernández, M.A., Mira, J., Delgado, A.E.: Spatio-temporal shape building from image sequences using lateral interaction in accumulative computation. Pattern Recognition, vol. 36, no. 5 (2003) 1131-1142